## **2.4. - Ticketshop B2B**

Es gibt 2 Varianten der Ticket-Auslieferung bei VVK Stellen.

Im Regelfall folgt die VVK Stelle dem Standardprozess und klickt nach Abschluss des Kaufvorgangs auf den weiterführenden Link.

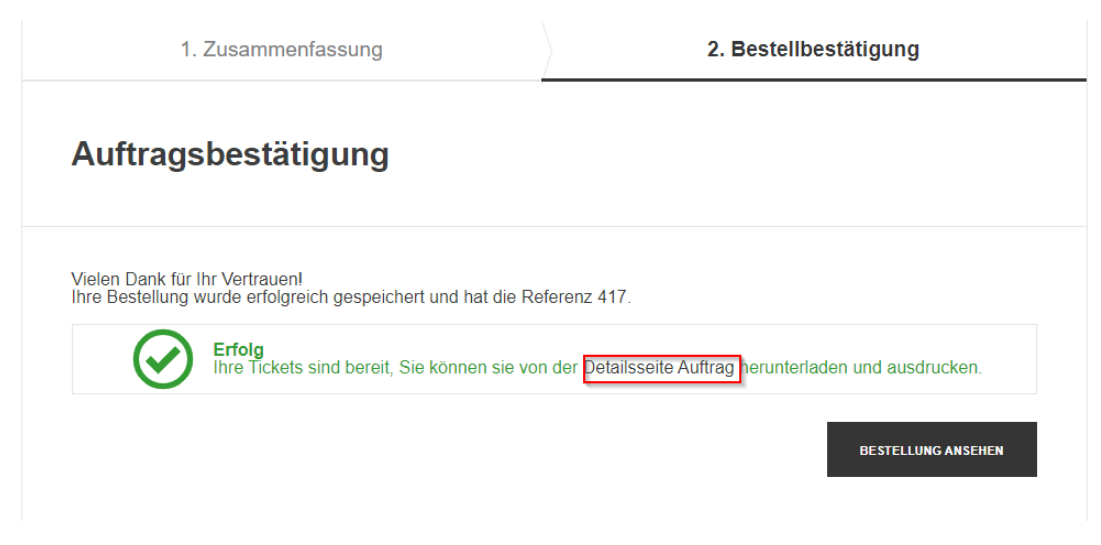

Dort bietet sich die Massendruckfunktion an, um die Tickets direkt auszudrucken:

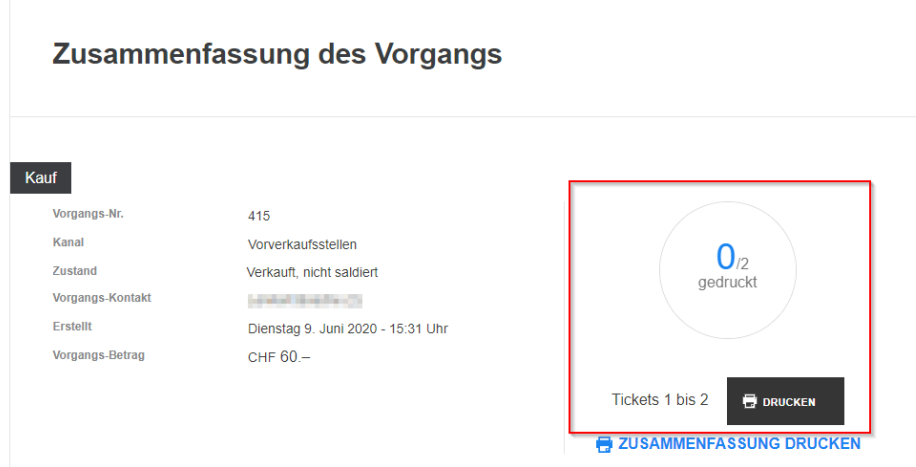

Alternativ kann die Funktion "Verteilung" genutzt werden. Diese erlaubt z.B. das Zusenden einer Mail an den Ticketkäufer zum selbständigen herunterladen.

Bitte aktivieren Sie die Funktion "Verteilung" für den Verkaufskanal der Vorverkaufsstelle(n).

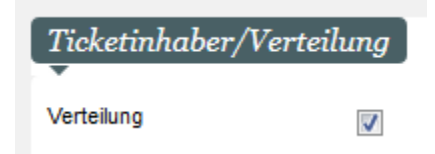

Sowie die Funktion "Distribution for public contacts"

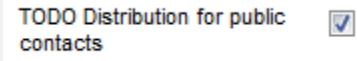

Diese beiden Funktionen erlauben die Verteilung grundsätzlich, sowie den Zugriff auf bestehende Kontakte.

Nach einem Verkauf kann der Mitarbeiter\*In der Vorverkaufsstelle im Menü "Tickets verteilen" die Tickets entweder direkt ausdrucken, oder per Mail an den Empfänger schicken.

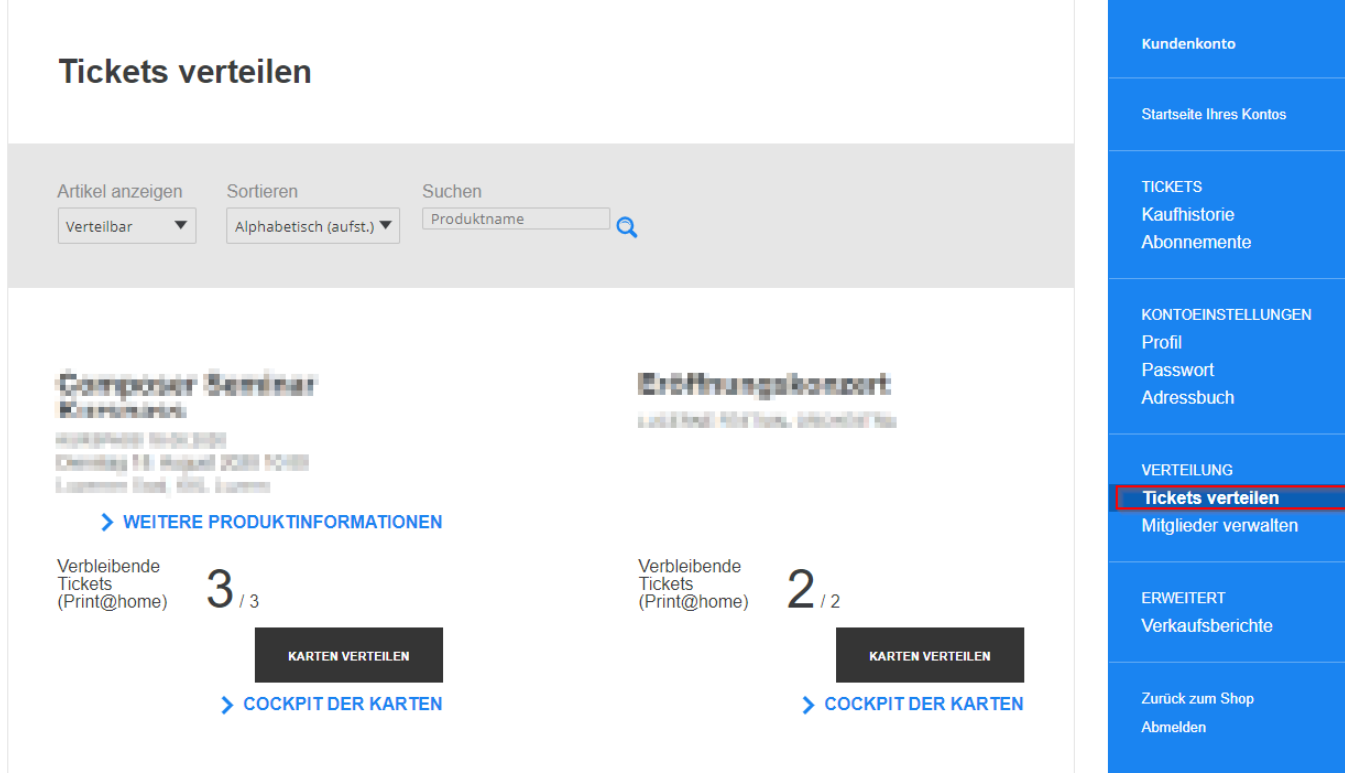

In Schritt 1 werden die gewünschten Tickets ausgewählt.

In Schritt 2 werden diese dann direkt gedruckt, oder es wird eine Benachrichtigung an den Empfänger geschickt, aus der die Tickets heruntergeladen / ausgedruckt werden können.

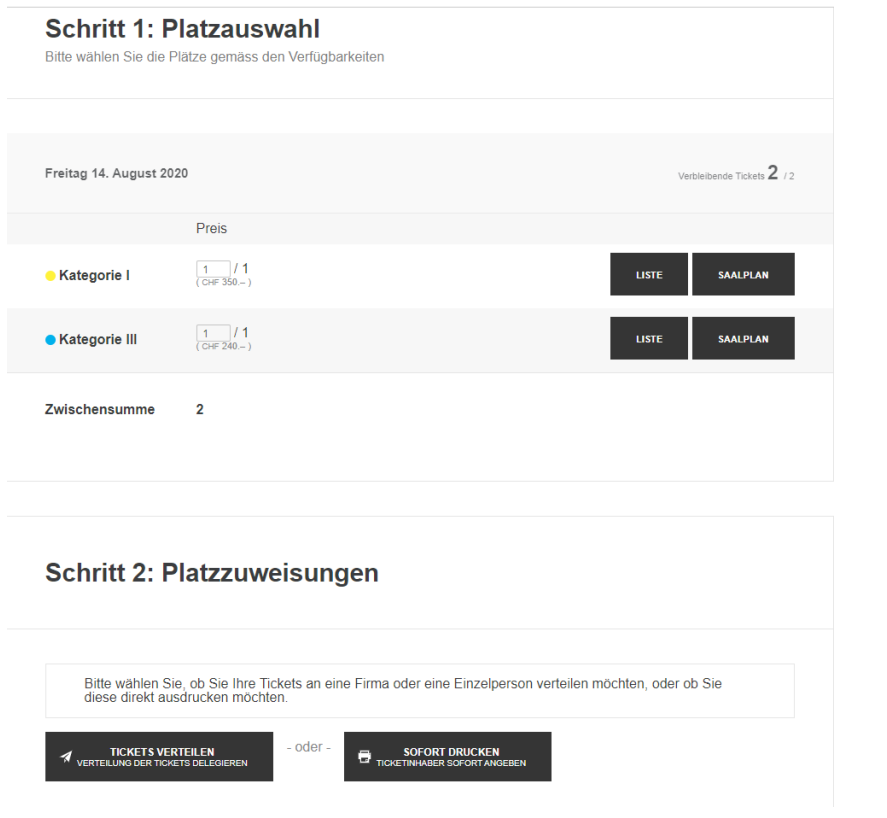

Der Kunder erhält die E-Mail "Empfangsbestätigung Tickets"

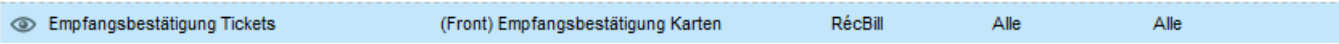